# **Общее описание игры**

В программу попадают по ссылке. В браузере открывается вкладка с этой игрой. Нужно учитывать вход как с телефона, так и с компьютера.

Игрок переходит по выданной ему ссылке (или кнопке?), попадает в окно, где нужно ввести ключ и зарегистрировать имя и фамилию, как у него заявлено на его странице вконтакте (возможно ли, чтобы из вк подтягивались эти данные об игроке автоматом?). По выданному ведущим ключу игрок заходит в игру. У него сразу должно запроситься разрешение на включение видеосвязи. Дав разрешение, игрок попадает за игровой стол, где ожидает подключения остальных игроков. (нужно ли предусмотреть возможность игроков выбрать себе посадочное место и возможно ли это?).

Ведущий видит всю игровую площадку и слышит всех, но его никто не слышит и не видит. Он имеет возможность заранее опубликовать пост в группе о предстоящей скорой трансляции игры.

Когда все готовы, он включает прямую трансляцию в группах вк и/или инстаграме. Затем нажимает кнопку для запуска ролика появления Пилы на велосипеде и сам этот ролик смотрит. По окончанию по нажатию кнопки включает трансляцию самого себя, которую видят все игроки и наблюдатели. Голос ведущего обязательно должен быть измененный согласно голосу героя в фильме (предусмотрено два ведущих: Пила и Аманда Янг. Основная роль Пилы, зачастую будет и единственная, поэтому на нее будем делать больший акцент).

# **Общее описание игры (продолжение)**

Ведущий начинает игру Мафию. Сначала он предупреждает игроков, что сейчас будут выданы роли. Нажимает кнопку «Раздать роли». В появившемся окне выставляет количество для каждой из значимых ролей и по кнопке рандомно каждый игрок получает роль. Она должна быть у каждого игрока написана где-то на экране с коротким описанием его роли, что он должен делать.

Роли розданы. Пила говорит «Город засыпает» и нажимает кнопку, по которой у всех игроков начинает транслироваться ролик звездного неба или реклама нашей продукции и тп. На рассмотрение: у всех игроков должен быть разный ролик продукции или только ролик (или фотка) звездного неба, так как игроки могут начать спрашивать друг друга о подробностях ролика, и если тот, у кого значимая роль и он общался с Пилой и не досмотрел этот ролик, то его легко раскусят.

Наблюдатели игры в группе вк тоже должны смотреть какой-то ролик. Вот им как раз можно посмотреть рекламу продукции.

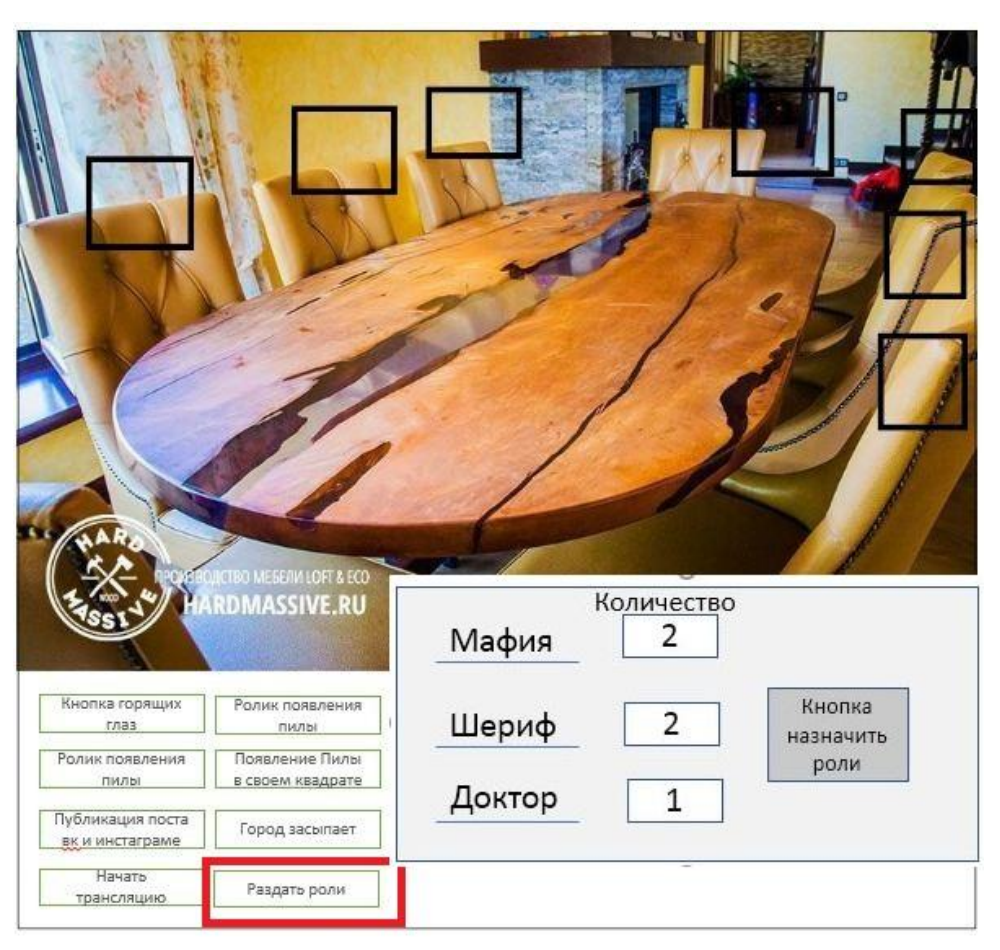

# **Общее описание игры (продолжение2)**

Тем временем Пила включает сначала игроков, которые являются Мафией, спрашивает, кого они хотят убить. Ведущий может делать себе пометки справа в поле для пометок. После беседы этих всех игроков Мафий надо усыпить. Потом ведущий разбудит и усыпит по очереди Шерифа, затем Доктора. При этом ведущий должен знать заранее, у кого какая роль. Можно, чтобы это у него отображалось сразу после раздачи ролей над именами игроков.

Когда город спит, а Пила будит одного или нескольких игроков, то проснувшиеся должны видеть вместо лиц других игроков просто квадратик с какой-то картинкой и сверху имя (или оставить, чтобы видели все лица

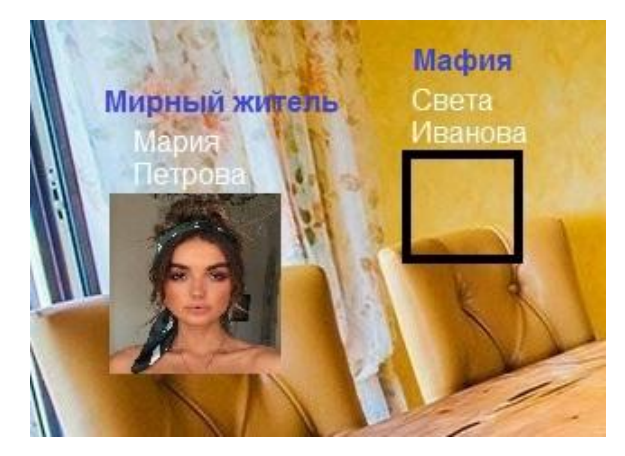

**0арем ве сытародн)** олжен проснуться. Это может сделать Пила вручную, разбудив каждого по очереди или сделать отдельную кнопку «Город просыпается». Пила озвучивает игрокам, кого убили, кого вылечили, кого вычислил или не вычислил шериф. Того, кого убила мафия или если мафию вычислил шериф, их нужно убить. Это сделает Пила, кликнув на соответствующего игрока, нажмет кнопку Убить. После этого начинается ролик с убийством, который видят все (ниже будет описано это подробнее). Убитые отключаются от трансляции и могут наблюдать игру в группе вк или инстаграме в качестве наблюдателя.

Некоторое время игроки общаются, затем Город засыпает и цикл повторяется.

Когда победившая сторона уже определена, Пила имеет возможность по нажатию кнопки отобразить над иконками всех игроков (убитых в том числе) их роли. Чтобы ведущий не допустил ошибку, это должно спрашиваться подтверждение о этом действии.

Ведущий отключает выживших игроков от игры и эфира (не той же кнопкой, что и убийство, чтобы не пришлось смотреть ролик их убийства)

Заканчиваться игра должна эффектным роликом зловещего пилы с надписями «Участвуй в голодных играх пилы, подписывайся» и тд.

Ведущий отключает трансляцию в группах вк и инстаграме.

# **Настройка программы**

Окно администратора для выдачи прав ведущим. Максимальное кол-во ведущих 2. Администратор вводит и сохраняет пароль для доступа ведущего к настройкам игры и входа в игру.

По выданному паролю ведущий заходит в настройку игры. Он может ввести количество игроков и сохранить. Соответствующее количество квадратиков сгенерируется на картинке вокруг игрового стола (нужна ли ведущему возможность перемещать эти квадратики?) Количество игроков не менее 12? А минимум 6?

По кнопке генерируется ключ доступа для игроков. Этот ключ он выдаст нужным людям.

Список стандартных ролей: Мафия, Шериф, Доктор, Мирный житель. Должна быть предусмотрена возможность настройки ведущим ролей: добавление дополнительных и удаление ролей, ввод текста описания роли (для игрока, чтобы ему выводилась его роль с коротким описанием, что нужно делать).

### **Примерный интерфейс от лица ведущего (Пила)**

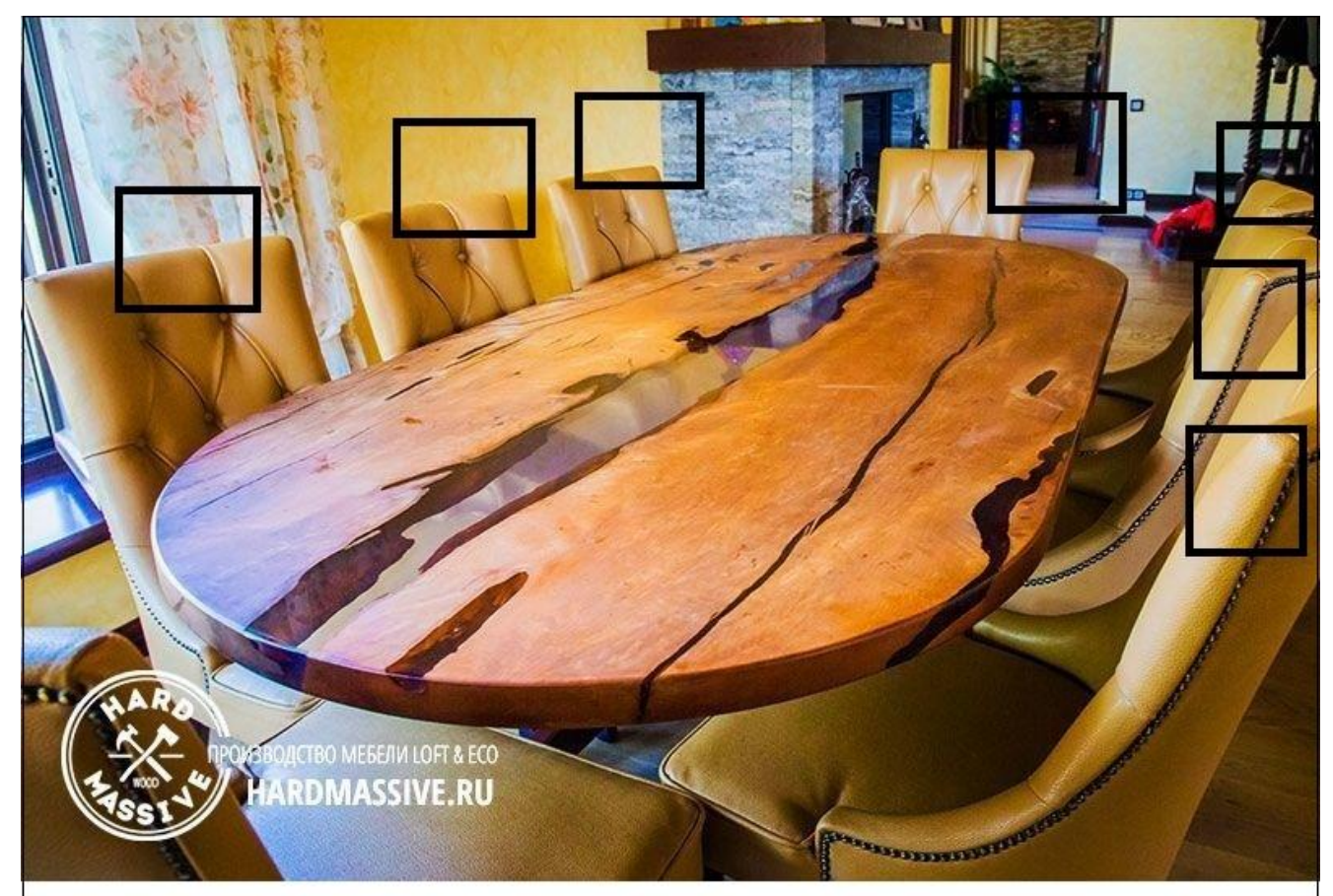

Кнопка горящих глаз Ролик появления пил Публикация поста вк и инстаграме Начать трансляцию Ролик появления пилы Появление Пилы в своем квадрате Город засыпает Раздать роли Отобразить все роли

Кнопка публикации поста в группе вк на стене и/или инстаграме о скорой трансляции. С возможностью загрузить желаемую картинку для поста и необходимым текстом.

Пила раздал ключ доступа всем игрокам. Все подключились. Их лица отображаются в прямом эфире в квадратиках. До начала игры квадратик Пилы должен быть одноцветным (черным?) или вообще отсутствовать. При этом Пила видит игровую площадку.

Начинает прямую трансляцию в группе. Подписчики группы, кто смотрит трансляцию, должны видеть и всех игроков, и пилу.

По нажатию кнопки на весь экран и у игроков, и у наблюдателей трансляции включается ролик появления пилы, выезжающего на велосипеде с соответствующими сценарию зловещими звуками (должна ли предусматриваться возможность сменить этот ролик в настройках игры?). По окончанию ролика возобновляется картинка игроков, сидящих за столом.

По нажатию кнопки включается прямой эфир лица Пилы в соответствующем квадрате. Соответственно, игроки и наблюдатели это видят, а сам пила видит только всех игроков.

Функция изменения голоса для Пилы должна включаться автоматически (голос из фильма Пила).

Кнопка включения горящих глаз (по единственному нажатию загорелись и потухли?)

## **Примерный интерфейс от лица ведущего (продолжение)**

#### **Функционал для ведения игры**:

Убийство игрока. Ведущий нажимает на иконку игрока, которого нужно убить, во всплывающем меню кнопка «Убить». По нажатию включается ролик, как Пила разделывается с жертвой (возможно, для разных людей разный ролик рандомно пусть. 1й вариант ролика: кричащую жертву он тащит на ногу за угол, откуда раздается крик и затем тишина. 2й вариант: Вид от первого лица. Пила достает пистолет, стреляет, летящая пуля и затем красный экран кровавый. И т.п.). Данный ролик видят все: пила, игроки, наблюдатели.

После этого автоматически убитый игрок отключается от трансляции. На месте его иконки появляется картинуа, типа этой

Должен быть предусмотрен случай, если Пила ошибся и убил случайно не того. По нажатию на иконку убитого в всплывающем меню должна быть кнопка «Разрешить доступ». Оповестив игрока (через лс вконтакте), что можно вернуться, игрок вернется в игру по старому ключу доступа.

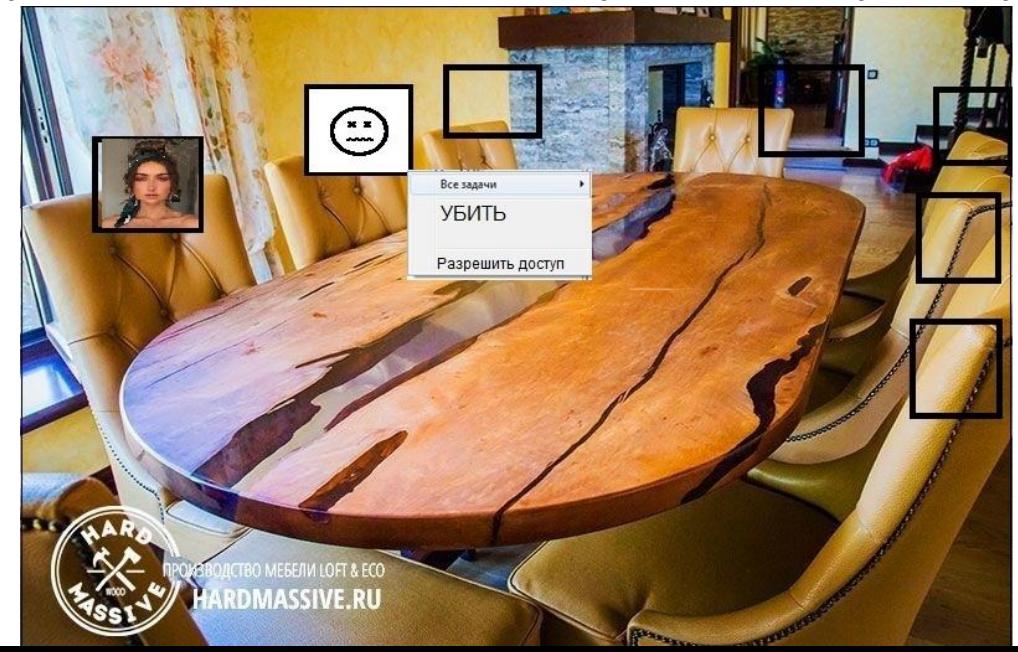

# **Примерный интерфейс от лица ведущего (продолжение2) Функционал для ведения игры (продолжение)**:

Кнопка «Город засыпает». По нажатию игроки и наблюдатели (всем кроме пилы) видят ролик ночи, звезд и тд (или реклама нашей продукции?). (Должна быть предусмотрела возможность загрузки другого ролика) Все задачи По нажатию на иконку (наверное, правой кнопкой мыши?) в всплывающем меню есть кнопка «Разбудить».

По ее нажатию включается эфир для выбранного игрока и он общается с пилой.

Должно быть предусмотрена возможность разбудить сразу несколько игроков.

Кнопка «Усыпить» (или, возможно, она не нужна, а пусть все проснувшиеся засыпают по нажатию общей кнопки «Город засыпает»)

Справа от всего игрового интерфейса у ведущего должно быть поле для пометок.

Учитывая, что бывают перебои с интернетом, возможно, стоит предусмотреть возможность игрока отключить свое видео, но общаться со всеми игроками и пилой посредством чата, выводящего текст (с подписью, кто автор) прямо в середине игровой зоны. Или возможность игроку слышать всех, но самому выключить видео, а голосовать в чате? Тут вопрос остается открытым, что делать, если у некоторых игроков будут перебои или отключения.

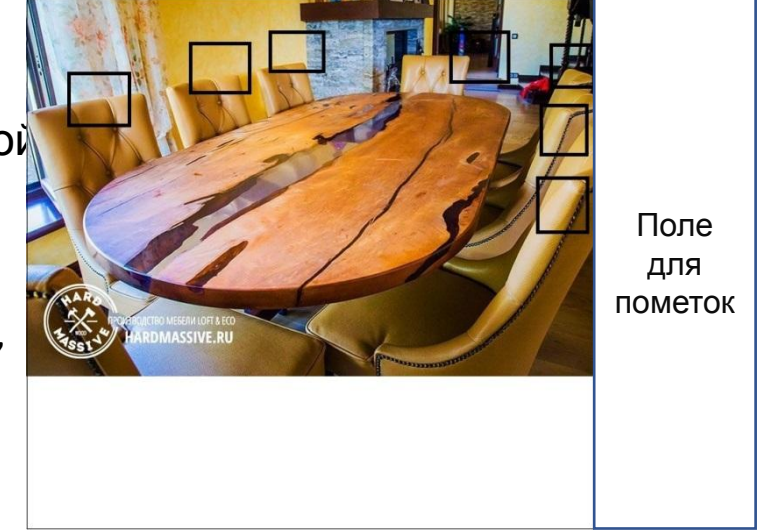

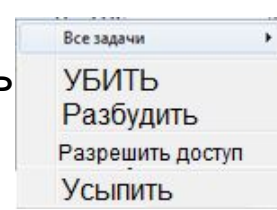

### **Примерный интерфейс от лица ведущего (продолжение3)**

• Кнопка «Раздать роли». По ее нажатию у ведущего открывается окно, в котором он выставляет количество значимых ролей и́ по Кнопке назначить роли всем<sub>.</sub> игрокам рандомно раздаются значимые роли (мафия, шериф, доктор), а всем оставшимся игрокам достается роль Мирного жителя.

**Второй вариант раздачи ролей (на рассмотрение)**: ведущий выставляет количество значимых ролей и сделать кнопку, по нажатию которой у всех игроков и наблюдателей на экране появляются карты́. Игрок выбирает себе любую карту и она пропадает из выбора для других игроков. Соо́тветственно расположение карт должно быть рандомное. И карта появляется в перевернутом виде у каждого игрока с его ролью и кратким описанием ро́ли. Распо́ложена она должна быть ненавязчиво где-то в сторонке.

• Необходимые доп.кнопки у ведущего: выключение эфира самого Пилы, завершение трансляции в группе вк и/и́ли и́нстаграме, отключение от игры и эфира ́выживших игроков.

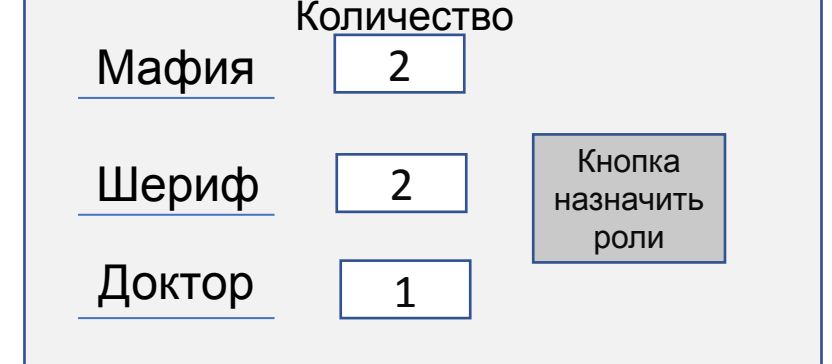

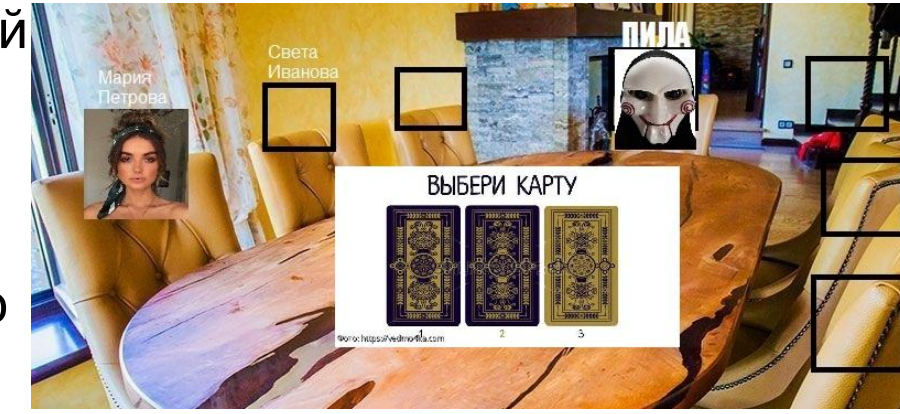

### **Примерный интерфейс от лица игрока**

Игроки видят овальный стол, сидящие за ними тела (можно, чтобы на столе лежали руки).

Вопрос: если количество игроков изменяемо, то возможно ли это реализовать и надо ли? Возможно (и стоит ли?) ли реализовать 3Д проекцию стола, чтобы игроки занимали каждый свое место и каждый видел других игроков и пилу со своего собственного ракурса?

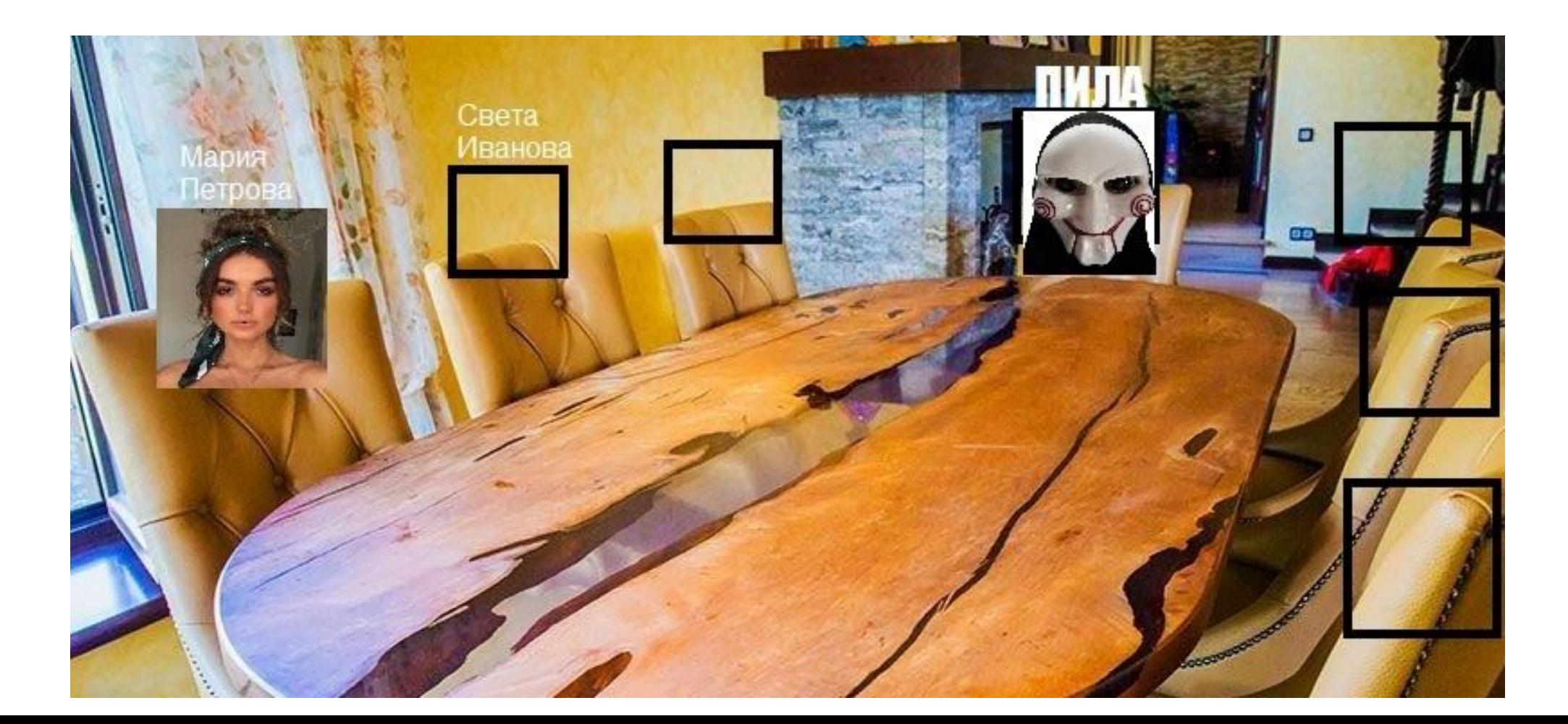

### **Примечания и предложение по дополнению уже написанного**

В ТЗ описывается, что ведущий записывает себе в примечаниях, кого убила мафия, кого проверяет шериф, лечит доктор и тд. Лучше это автоматизировать. Игрок с значимой ролью, когда просыпается, может сказать ведущему , кого выбирает (убить или вылечить, или проверить) и затем щелкнуть по иконке выбранного игрока. Программа должна запомнить его выбор. В случае, если проснувшихся людей несколько (обычно несколько мафий), то они должны устно договориться и выбрать одного и того же человека для убийства. При выборе разных людей, программа должна выдавать ошибку на экране ведущего и на экране этих игроков. Нужно

учитывать, что мафия не может убить другу

Когда один из участников со значимой ролью делает свой выбор, это должно отображаться у ведущего в виде таблицы. Программа должна учитывать, что если Доктор лечил того, кого пыталась убить Мафия, то убитых не будет. Если Доктор не вылечил, то выводиться в таблице имя убитого. Также выводиться результат ошибся или угадал ли Шериф.

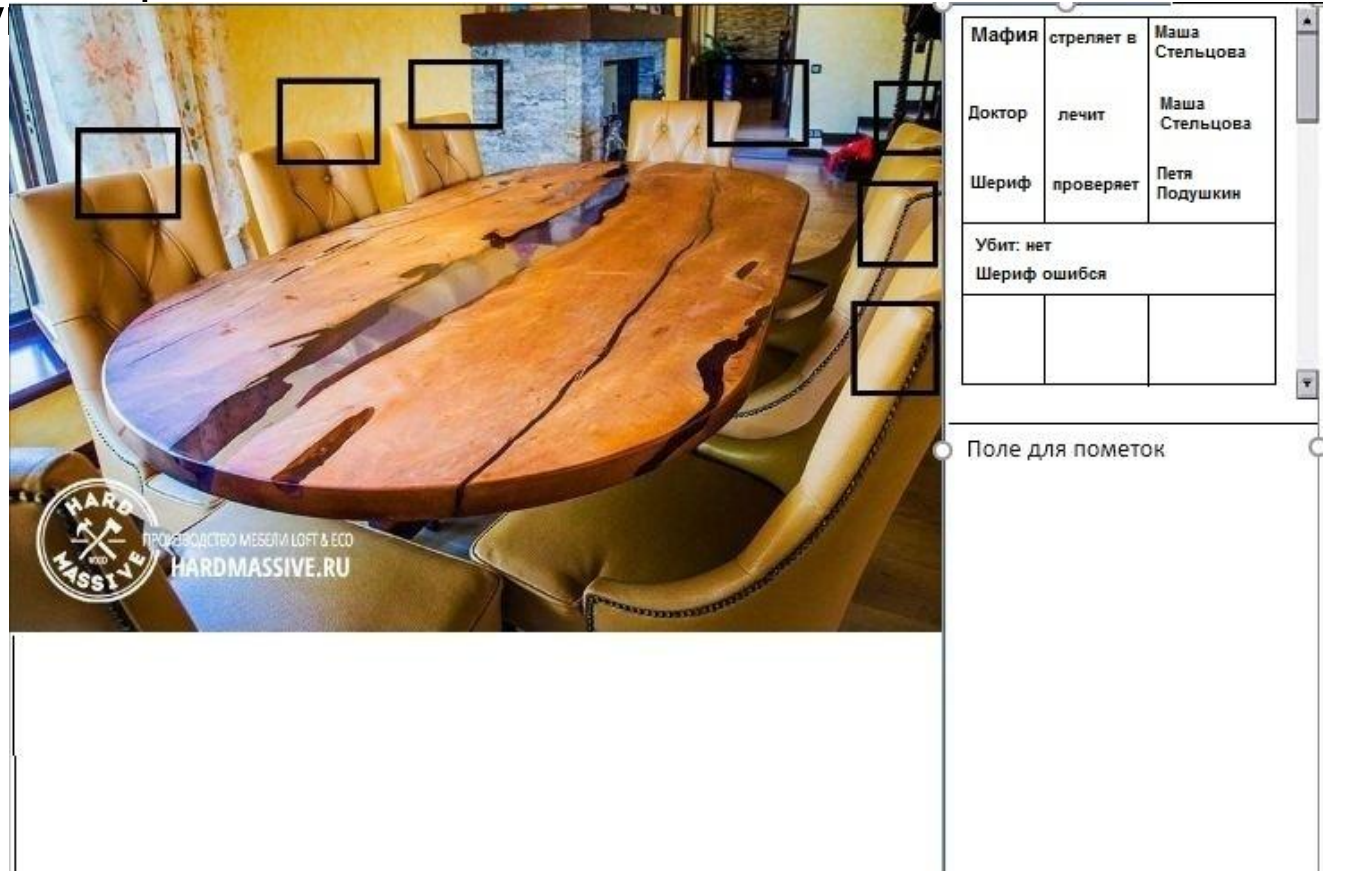

**Примечания и предложение по дополнению уже написанного (продолжение)**

- •Для ведущего можно сделать отдельные управляющие кнопки «Разбудить мафию», «Усыпить мафию», «Разбудить/усыпить шерифа», «Разбудить/усыпить доктора», чтобы ему не делать это по очереди с каждым неспящим.
- •Когда во время ночи разбужен игрок (или игроки) одной из значимых ролей, кнопки «Разбудить» для всех других игроков должны быть неактивны.
- •Для ускорения действий ведущего можно сделать дополнительные кнопки под иконками игроков помимо кнопок во всплывающем меню.

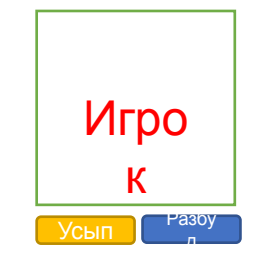